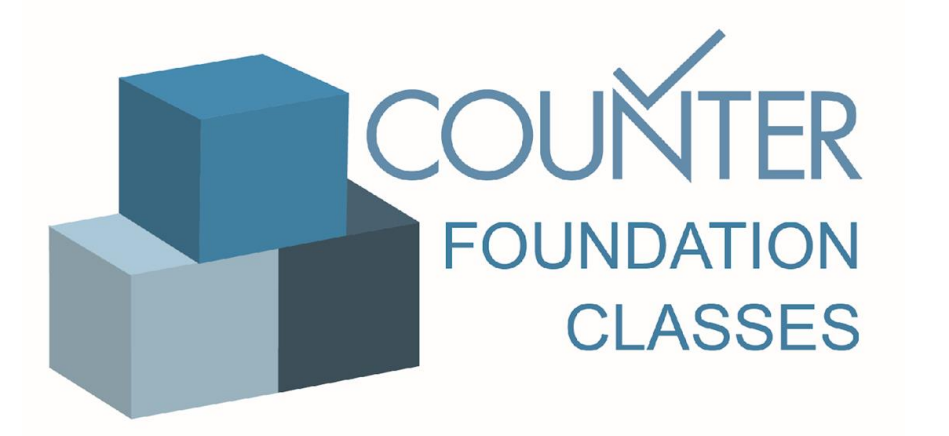

## Class 4

## Release 5

# Attributes, elements and other slightly techy things

# Attributes and elements

This class explains the attributes and elements introduced in Release 5 of the Code of Practice

# What are elements and attributes?

- As an addition to the longer-standing usage metrics, elements and attributes provide librarians with much more granular information about usage
- They also mean that the COUNTER team can better maintain and amend the Code of Practice over time

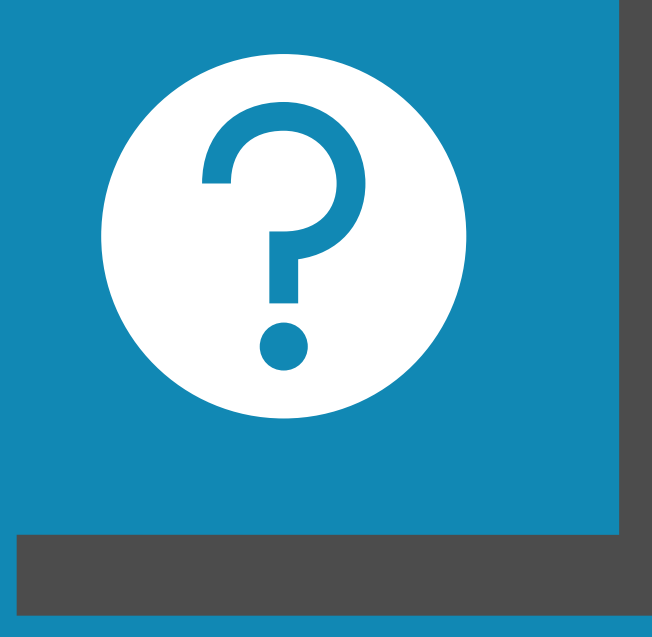

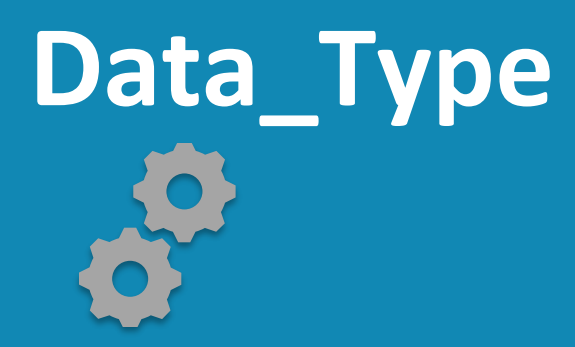

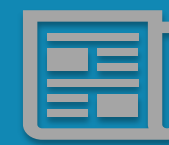

**This attribute identifies the general type of content being accessed or for which usage is being reported**

**It is used when creating Standard Views for Books and Journals and is an optional parameter for the Title Master Report and can be used to generate summaries in a Database Master Report or Platform Master Report**

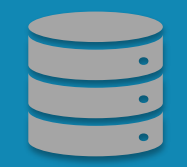

**Article Book Book\_Segment Database Dataset Journal Multimedia Newspaper or Newsletter Platform Other Repository\_ Item Report Thesis or Dissertation**

### Data\_Type in action

In this example of a Title Master Report (TR), we can see that the Data\_Type is Journal

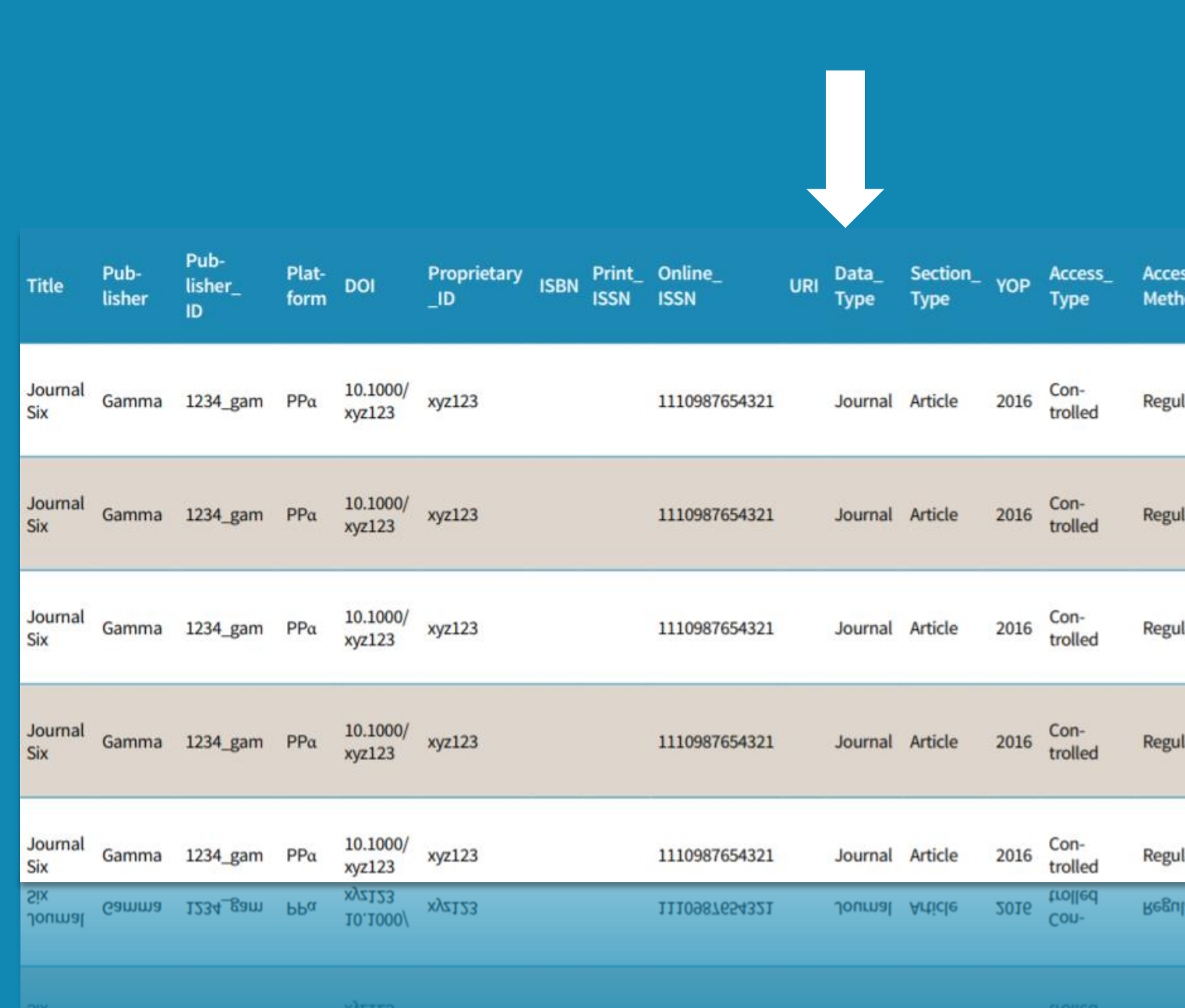

# **Section\_Type**

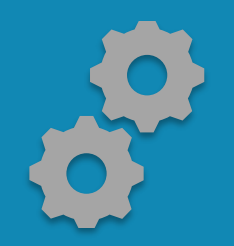

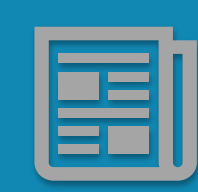

**This attribute is used when content is delivered in "chunks" (sections) this describes what that section is, e.g. a book may be accessed by the chapter; content in a journal is accessed by article**

**It is an optional parameter for the Title Master Report**

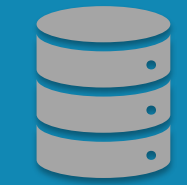

**Article Book Chapter Other Section**

*Top Tip*: Section\_Type helps with measuring book usage by indicating if the unit of content delivered as an article, chapter, section or the entire book

### Section\_Type in action

In this example of a Title Master Report (TR), we can see that the Section\_Type is Article

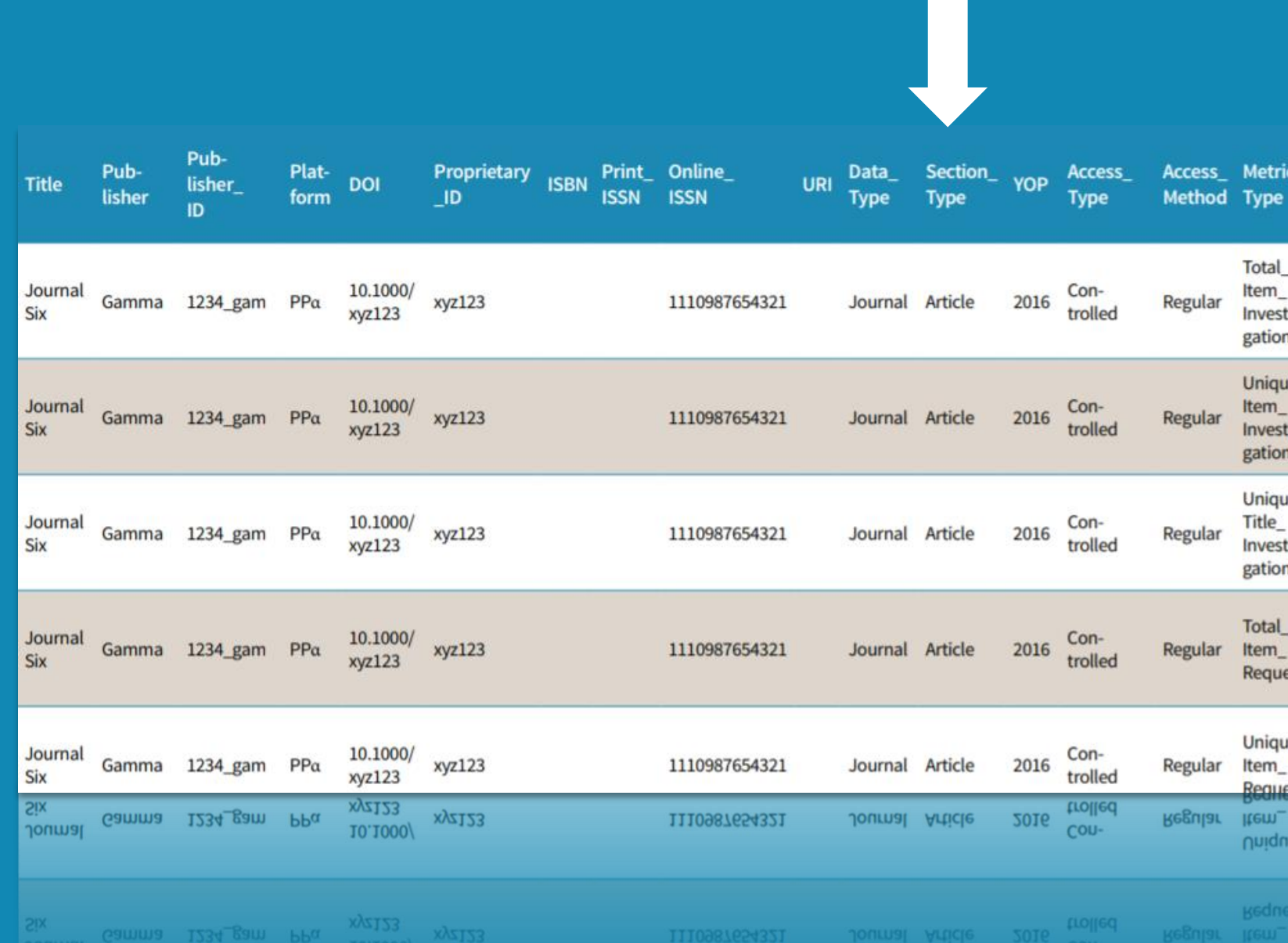

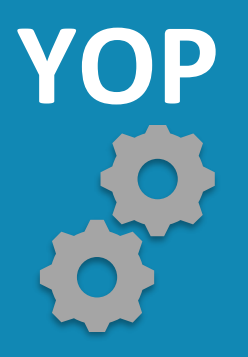

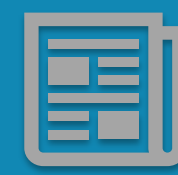

**This attribute is the year of publication for the content item accessed**

**This is an option attribute in Title Master Report, Database Master Report and Platform Master Report**

**It appears as a column in the Journal Requests by YOP (Excluding OA\_Gold) Standard View**

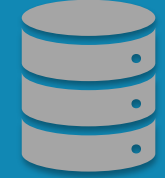

**yyyy 0001 (unknown) 9999 (articles in press**)

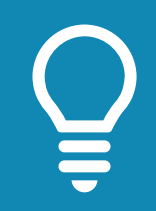

*Top Tip*: YOP helps to separate usage of current journal content from separately licensed archival journal content

### YOP in action

In this example of a Title Master Report (TR), we can see that the YOP is 2016

That is to say in this case, the year of publication for the article accessed is 2016

If content is available in print and online format and the publication dates of these two formats differ, the year of publication of version of record (normally the format that is published first) should be used

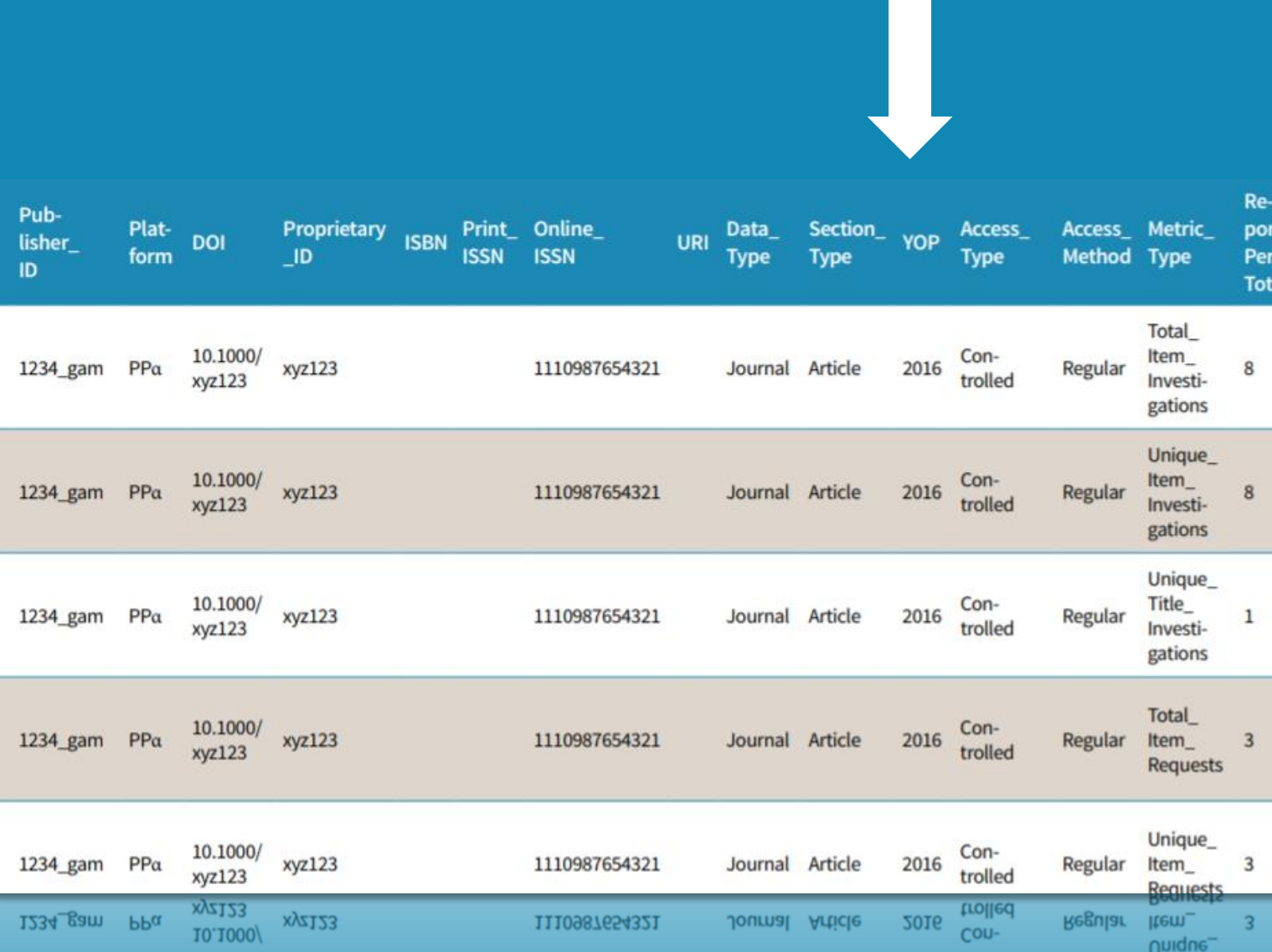

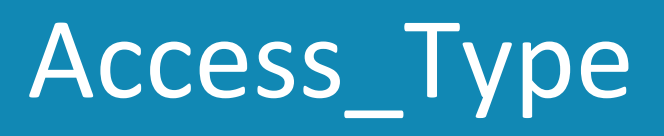

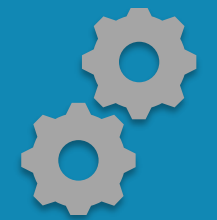

**This attribute describes the nature of access control that was in place when the content item was accessed, i.e. how much usage was open access or other freely available content and how much was behind a paywall**

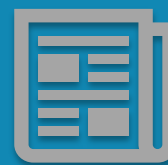

**This attribute is in filtering for Standard Views and Master Reports and is included in Book Usage by Access Type and Journal Usage by Access Type Standard Views**

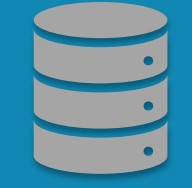

**Controlled OA\_Gold Other\_Free\_to\_Read (repositories only) OA\_Delayed\* (reserved for future use)**

*Top Tip*: Access\_Type helps to differential usage of gold open access content from content that requires a license

#### Access\_Type in action

In this example of a Title Master Report (TR), we can see that the Access\_Type is **Controlled** 

That is to say the article accessed in this case requires a licence and was not open access

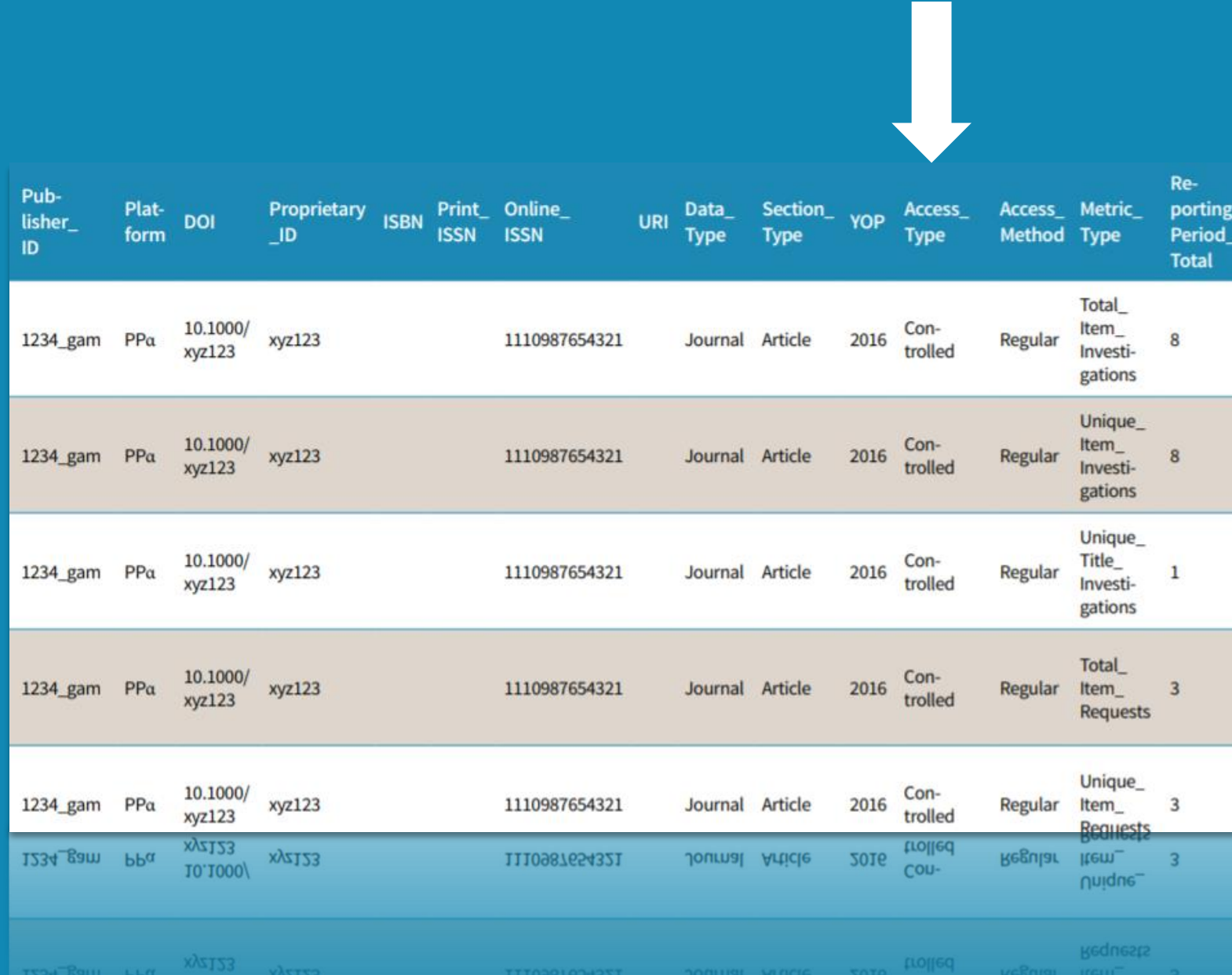

# **Access\_Method**

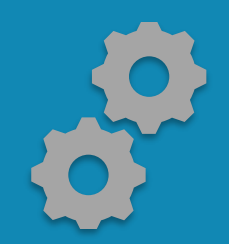

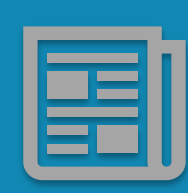

**This attribute shows whether the usage related to investigations and requests was generated by a human user browsing and searching a website ("regular") or by Text and Data Mining processes (TDM).**

**This attribute appears as an optional parameter the Master Reports**

**TDM usage is excluded from the standard views for Journal and Book usage**

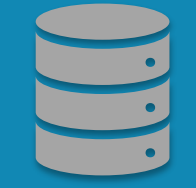

**Regular TDM**

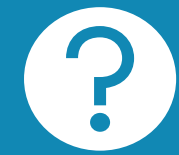

*Did you know*: Access\_Method tracks regular usage separately from usage for the purpose of TDM. TDM may results in massive amounts of content being accessed and it could skew the stats. Separating this activity allow TDM usage to be measured and still be kept separate from regular usage.

#### Access\_Method in action

In this example of a Title Master Report (TR), we can see that the Access\_Method is Controlled

That is to say in this case the article was accessed by a human users and not a robot or crawler

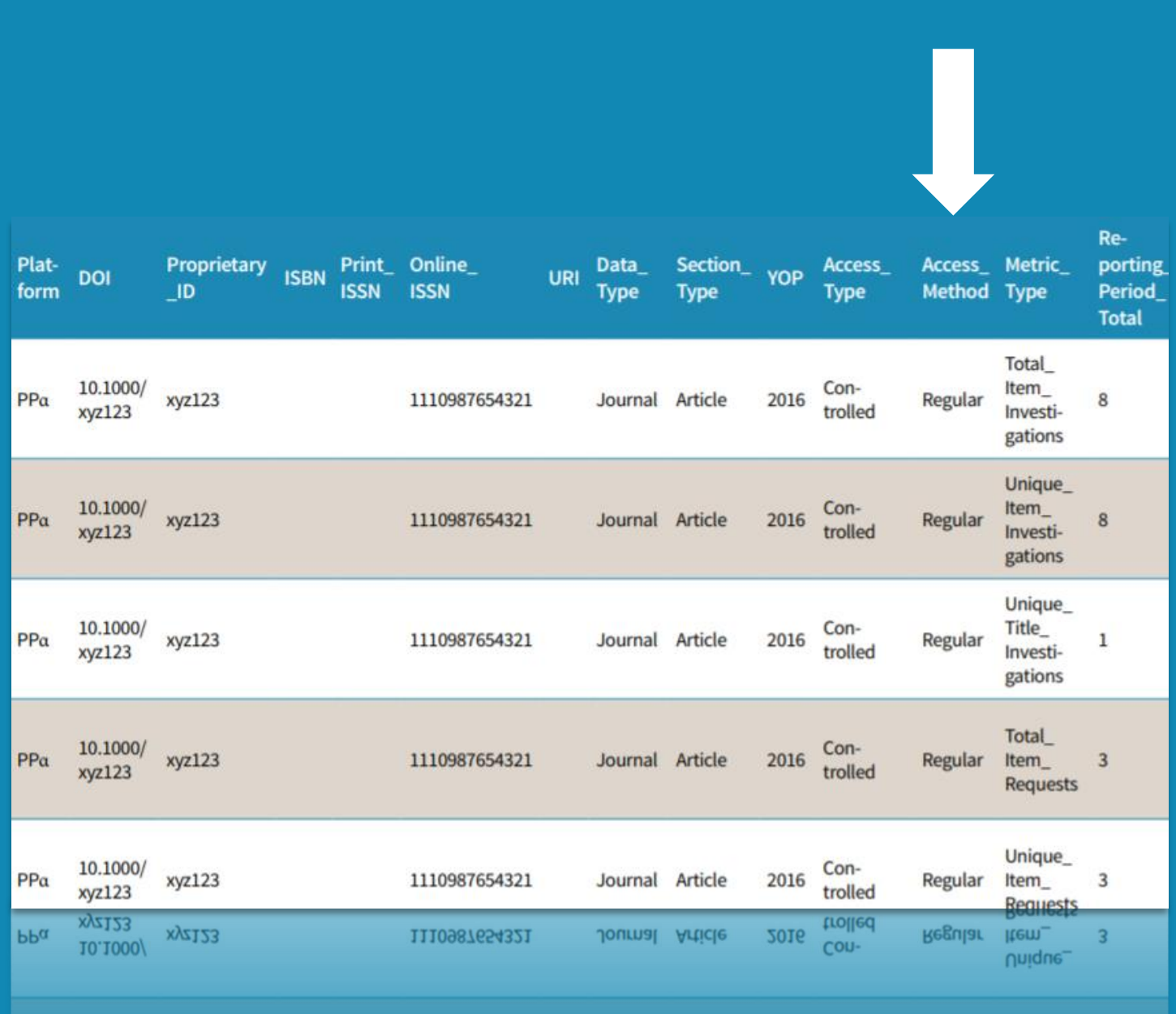

#### Access\_Type in action

In this example of a Title Master Report (TR), we can see that the Access\_Type is **Controlled** 

That is to say in this case the article was accessed a human users and not a robot or crawler

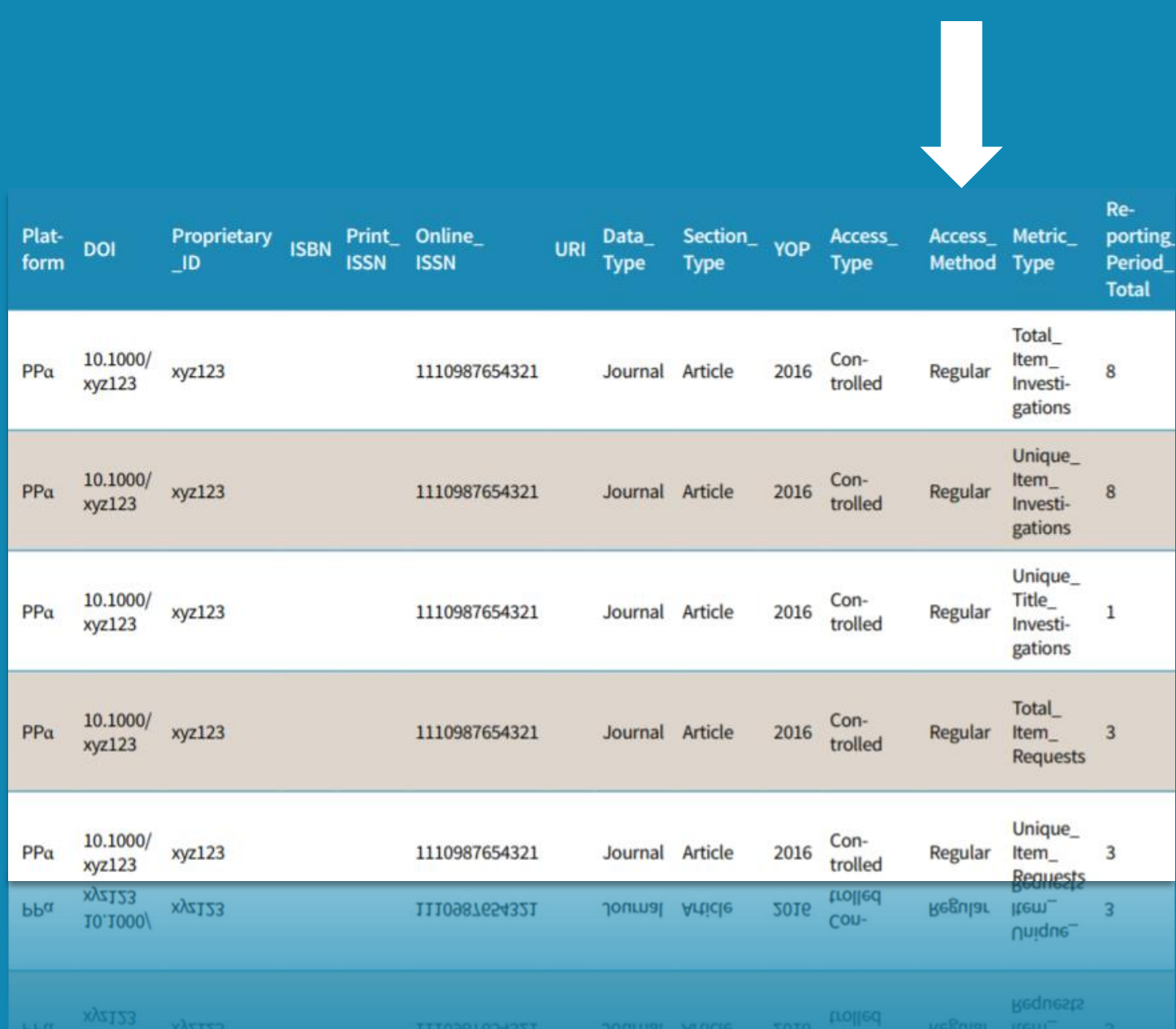

## Learn more

Read our Friendly Guide

https://tinyurl.com/y8v3emer

## THE FRIENDLY GUIDE TO **RELEASE 5 FOR LIBRARIANS**

This guide is a non-intimidating manual for librarians.

Tasha Mellins-Cohen

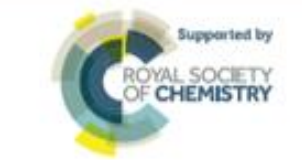

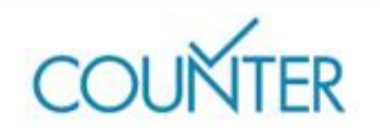